## Package 'nph'

January 10, 2020

<span id="page-0-0"></span>Title Planning and Analysing Survival Studies under Non-Proportional Hazards

## Version 2.0

## **Description**

Piecewise constant hazard functions are used to flexibly model survival distributions with nonproportional hazards and to simulate data from the specified distributions. Also, a function to calculate weighted logrank tests for the comparison of two hazard functions is included. Finally, a function to calculate a test using the maximum of a set of test statistics from weighted logrank tests is provided. This test utilizes the asymptotic multivariate normal joint distribution

#### Date 2020-01-08

Maintainer Robin Ristl <robin.ristl@meduniwien.ac.at>

of the separate test statistics. The correlation is estimated from the data.

License GPL-3

Encoding UTF-8

LazyData true

RoxygenNote 7.0.2

NeedsCompilation no

**Depends** R  $(>= 3.3.0)$ 

Imports stats, graphics, mvtnorm, ggplot2

Suggests knitr, shiny, shinycssloaders, formatR, styler, rmarkdown

VignetteBuilder knitr

Author Robin Ristl [aut, cre], Nicolas Ballarini [ctb]

Repository CRAN

Date/Publication 2020-01-10 16:50:02 UTC

## <span id="page-1-0"></span>R topics documented:

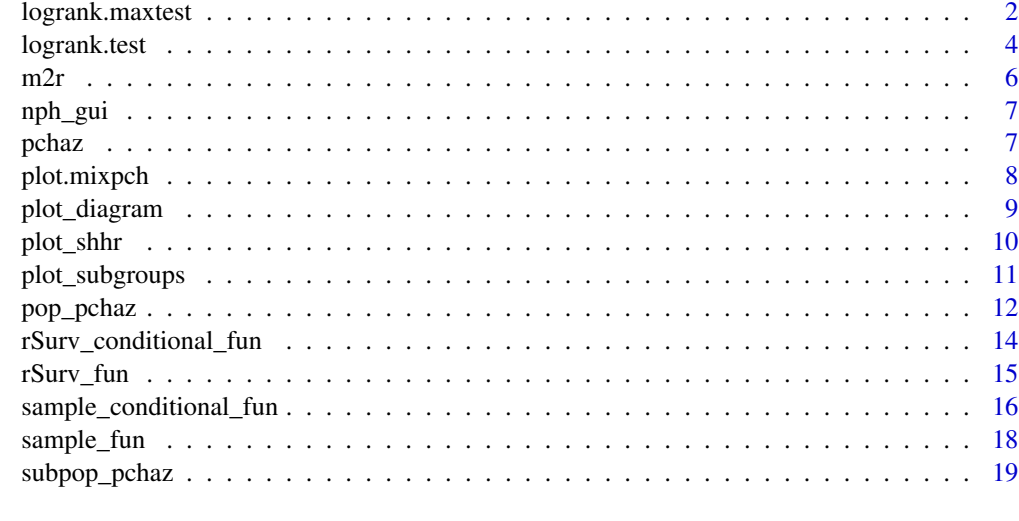

#### **Index** [22](#page-21-0)

<span id="page-1-1"></span>logrank.maxtest *Maximum log-rank test*

## Description

Calculates a test for the comparison of two groups based on the maximum of test statistics of a set of weighted log-rank tests

## Usage

```
logrank.maxtest(
  time,
 event,
 group,
 alternative = c("two.sided", "less", "greater"),
  rho = c(0, 0, 1),gamma = c(0, 1, 0),
 weights = NULL
\mathcal{L}
```
## Arguments

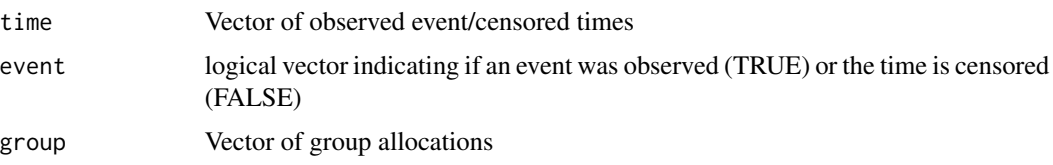

## logrank.maxtest 3

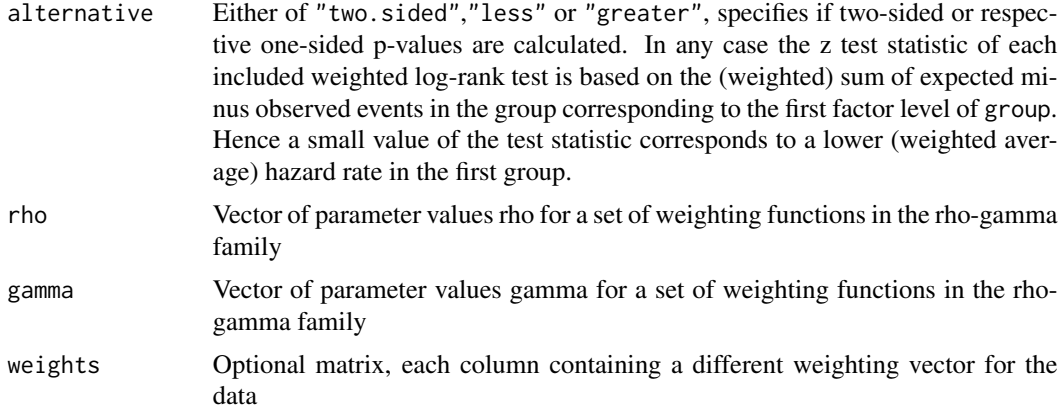

## Details

To perform a maximum-type combination test, a set of m different weight functions  $w_1(t), \ldots, w_m(t)$ is specified and the correspondingly weighted logrank statistics  $z_1, \ldots, z_m$  are calculated. The maximum test statistic is  $z_{max} = \max_{i=1,...,m} z_i$ . If at least one of the selected weight functions results in high power, we may expect a large value of  $z_{max}$ . Under the least favorable configuration in  $H_0$ , approximately  $(Z_1, \ldots, Z_m) \sim N_m(0, \Sigma)$ . The p-value of the maximum test,  $P_{H_0}(Z_{max} > z_{max}) = 1 - P(Z_1 \leq z_{max}, \ldots, Z_m \leq z_{max})$ , is calculated based on this multivariate normal approximation via numeric integration.

This approach automatically corrects for multiple testing with different weights and does so efficiently since the correlation between the different tests is incorporated in  $\Sigma$ . For actual calculations,  $\Sigma$  is replaced by an estimate. Note that  $cov(w_i(t)dt_{i,ctr}, w_j(t)dt_{i,ctr}) = w_i(t)w_j(t)var(d_{t,ctr})$ , at least approximately assuming weights are converging in probability to a non-random function. Thus the *i*, *j*-the element of  $\Sigma$  is estimated as

$$
\hat{cov}(Z_i, Z_j) = \sum_{t \in \mathcal{D}} w_i(t) w_j(t) \hat{var}(d_{t,ctr}) / \sqrt{\sum_{t \in \mathcal{D}} w_i^2(t) \hat{var}(d_{t,ctr})} \sum_{t \in \mathcal{D}} w_j^2(t) \hat{var}(d_{t,ctr})
$$

#### Value

A list with elements:

- pmult The two sided p-value for the null hypothesis of equal hazard functions in both groups, based on the multivariate normal approximation for the z-statistics of differently weighted log-rank tests.
- p.Bonf The two sided p-value for the null hypothesis of equal hazard functions in both groups, based on a Bonferroni multiplicity adjustment for differently weighted log-rank tests.
- tests Data frame with z-statistics and two-sided unadjusted p-values of the individual weighted log-rank tests
- korr Estimated correlation matrix for the z-statistics of the differently weighted log-rank tests.

#### Author(s)

Robin Ristl, <robin.ristl@meduniwien.ac.at>

## See Also

[logrank.test](#page-3-1)

#### Examples

```
A \leq pop_pchaz(Tint = c(0, 90, 1500),
 lambdaMat1 = matrix(c(0.2, 0.1, 0.4, 0.1), 2, 2) / 365,lambdaMat2 = matrix(c(0.5, 0.2, 0.6, 0.2), 2, 2) / 365,
 lambdaProg = matrix(c(0.5, 0.5, 0.4, 0.4), 2, 2) / 365,
 p = c(0.8, 0.2),
 timezero = FALSE, discrete_approximation = TRUE)
B \le - pop_pchaz(Tint = c(0, 90, 1500),
 lambdaMat1 = matrix(c(0.2, 0.1, 0.4, 0.1), 2, 2) / 365,lambdaMat2 = matrix(c(0.5, 0.1, 0.6, 0.1), 2, 2) / 365,lambdaProg = matrix(c(0.5, 0.5, 0.04, 0.04), 2, 2) / 365,p = c(0.8, 0.2),
 timezero = FALSE, discrete_approximation = TRUE)
dat \leq sample_fun(A, B, r0 = 0.5, eventEnd = 30,
  lambdaRecr = 0.5, lambdaCens = 0.25 / 365,
 maxRecrCalendarTime = 2 * 365,
 maxCalendar = 4 * 365logrank.maxtest(dat$y, dat$event, dat$group)
```
<span id="page-3-1"></span>logrank.test *Weighted log-rank test*

#### Description

Calculates a weighted log-rank test for the comparison of two groups.

## Usage

```
logrank.test(
  time,
  event,
  group,
  alternative = c("two.sided", "less", "greater"),
  rho = 0,
  gamma = \theta,
  weights = NULL\lambda
```
#### Arguments

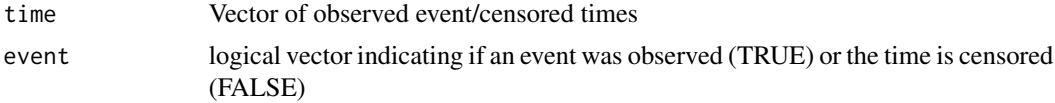

<span id="page-3-0"></span>

#### logrank.test 5

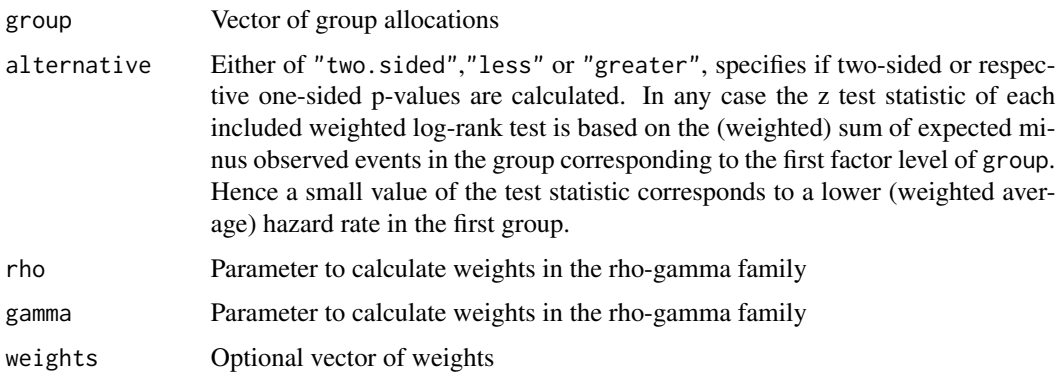

#### Details

For a given sample, let D be the set of unique event times. For a time-point  $t \in \mathcal{D}$ , let  $n_{t,ctr}$  and  $n_{t,trt}$  be the number of patients at risk in the control and treatment group and let  $d_{t,ctr}$  and  $d_{t,trt}$  be the respective number of events. The expected number of events in the control group is calculated under the least favorable configuration in  $H_0$ ,  $\lambda_{ctr}(t) = \lambda_{trt}(t)$ , as  $e_{t,ctr} = (d_{t,ctr} + d_{t,trt}) \frac{n_{t0}}{n_{t0} + n_{t1}}$ . The conditional variance of  $d_{t,ctr}$  is calculated from a hypergeometric distribution as  $var(\tilde{d_{t,ctr}}) =$  $n_{t0}n_{t1}(d_{t0}+d_{t1})(n_{t0}+n_{t1}-d_{t0}-d_{t1})$  $\frac{(n_{t0}+a_{t1})(n_{t0}+n_{t1}-a_{t0}-a_{t1})}{(n_{t0}+n_{t1})^2(n_{t0}+n_{t1}-1)}$ . Further define a weighting function  $w(t)$ . The weighted logrank test statistic for a comparison of two groups is

$$
z = \sum_{t \in \mathcal{D}} w(t) (d_{t,ctr} - e_{t,ctr}) / \sqrt{\sum_{t \in \mathcal{D}} w(t)^2 var(d_{t,ctr})}
$$

Under the the least favorable configuration in  $H_0$ , the test statistic is asymptotically standard normally distributed and large values of  $z$  are in favor of the alternative.

The function consider particular weights in the Fleming-Harrington  $\rho - \gamma$  family  $w(t) = \hat{S}(t)^\rho (1 \hat{S}(t)$ )<sup> $\gamma$ </sup>. Here,  $\hat{S}(t) = \prod_{s \in \mathcal{D}: s \leq t} 1 - \frac{d_{t,ctr} + d_{t,tr}t}{n_{t,ctr} + n_{t,tr}t}$  $\frac{a_{t,ctr}+a_{t,tr}}{n_{t,ctr}+n_{t,trt}}$  is the pooled sample Kaplan-Meier estimator. Weights  $\rho = 0, \gamma = 0$  correspond to the standard logrank test with constant weights  $w(t) = 1$ . Choosing  $\rho = 0, \gamma = 1$  puts more weight on late events,  $\rho = 1, \gamma = 0$  puts more weight on early events and  $\rho = 1$ ,  $\gamma = 1$  puts most weight on events at intermediate time points.

#### Value

A list with elements:

- D A data frame event numbers, numbers at risk and expected number of events for each event time
- test A data frame containing the z and chi-squared statistic for the one-sided and two-sided test, respectively, of the null hypothesis of equal hazard functions in both groups and the p-value for the one-sided test.
- var The estimated variance of the sum of expected minus observed events in the first group.

#### Author(s)

Robin Ristl, <robin.ristl@meduniwien.ac.at>

#### <span id="page-5-0"></span>References

Thomas R Fleming and David P Harrington.Counting processes and survival anal-ysis, volume 169. John Wiley & Sons, 2011

#### See Also

[logrank.maxtest](#page-1-1)

#### Examples

```
A \leq pop_pchaz(Tint = c(0, 90, 1500),
  lambdaMat1 = matrix(c(0.2, 0.1, 0.4, 0.1), 2, 2) / 365,lambdaMat2 = matrix(c(0.5, 0.2, 0.6, 0.2), 2, 2) / 365,lambdaProg = matrix(c(0.5, 0.5, 0.4, 0.4), 2, 2) / 365,
 p = c(0.8, 0.2),
 timezero = FALSE, discrete_approximation = TRUE)
B \le - pop_pchaz(Tint = c(0, 90, 1500),
  lambdaMat1 = matrix(c(0.2, 0.1, 0.4, 0.1), 2, 2) / 365,lambdaMat2 = matrix(c(0.5, 0.1, 0.6, 0.1), 2, 2) / 365,lambdaProg = matrix(c(0.5, 0.5, 0.04, 0.04), 2, 2) / 365,p = c(0.8, 0.2),
 timezero = FALSE, discrete_approximation = TRUE)
dat \leq sample_fun(A, B, r0 = 0.5, eventEnd = 30,
  lambdaRecr = 0.5, lambdaCens = 0.25 / 365,
 maxRecrCalendarTime = 2 * 365,
 maxCalendar = 4 * 365)logrank.test(dat$y, dat$event, dat$group)
```
m2r *Transform median time into rate*

#### Description

This helper function calculates the hazard rate per day of an exponential distribution from the median given in months.

#### Usage

 $m2r(x)$ 

#### Arguments

x The median time in months to be transformed into rate

<span id="page-6-0"></span>

#### **Description**

Launch a GUI (shiny app) for the nph package

#### Usage

nph\_gui()

#### Details

The packages shinycssloaders, formatR and styler are required for correct display of the GUI. The package rmarkdown with access to pandoc is required to save reports.

<span id="page-6-1"></span>pchaz *Calculate survival for piecewise constant hazard*

#### Description

Calculates hazard, cumulative hazard, survival and distribution function based on hazards that are constant over pre-specified time-intervals.

#### Usage

pchaz(Tint, lambda)

## Arguments

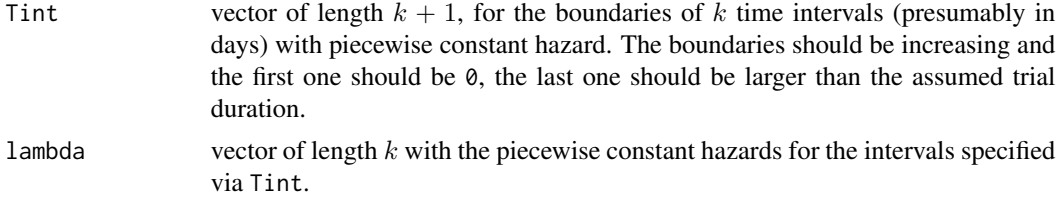

#### Details

Given k time intervals  $[t_{j-1}, t_j), j = 1, \ldots, k$  with  $0 = t_0 < t_1 \ldots < t_k$ , the function assume constant hazards  $\lambda_j$  at each interval. The resulting hazard function is  $\lambda(t) = \sum_{j=1}^k \lambda_j 1_{t \in [t_{j-1}, t_j)}$ , the cumulative hazard function is\ $\Lambda(t) = \int_0^t \lambda(s)ds = \sum_{j=1}^k ((t_j - t_{j-1})\lambda_j 1_{t>t_j} + (t - t_{j-1})\lambda_j 1_{t\in [t_{j-1},t_j)})$ and the survival function  $S(t) = e^{-\Lambda(t)}$ . The output includes the functions values calculated for all integer time points between 0 and the maximum of Tint. Additionally, a list with functions is also given to calculate the values at any arbitrary point  $t$ .

## <span id="page-7-0"></span>Value

A list with class mixpch containing the following components:

haz Values of the hazard function over discrete times t.

cumhaz Values of the cumulative hazard function over discrete times t.

S Values of the survival function over discrete times t.

F Values of the distribution function over discrete times t.

t Time points for which the values of the different functions are calculated.

Tint Input vector of boundaries of time intervals.

lambda Input vector of piecewise constant hazards.

funs A list with functions to calculate the hazard, cumulative hazard, survival, pdf and cdf over arbitrary continuous times.

#### Author(s)

Robin Ristl, <robin.ristl@meduniwien.ac.at>, Nicolas Ballarini

#### See Also

[subpop\\_pchaz](#page-18-1), [pop\\_pchaz](#page-11-1), [plot.mixpch](#page-7-1)

#### Examples

 $pchar(Tint = c(0, 40, 100), lambda=c(.02, .05))$ 

<span id="page-7-1"></span>plot.mixpch *Plot mixpch Objects*

#### Description

Plots survival and other functions stored in mixpch objects versus time.

#### Usage

```
## S3 method for class 'mixpch'
plot(
  x,
  fun = c("S", "F", "haz", "cumhaz"),add = FALSE,vlab = fun,
 xlab = "Time",
  ...
)
```
## <span id="page-8-0"></span>plot\_diagram 9

#### Arguments

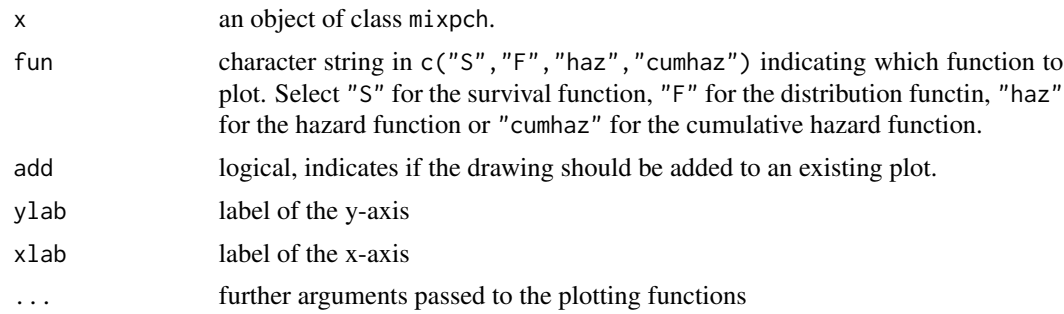

## Author(s)

Robin Ristl, <robin.ristl@meduniwien.ac.at>

#### See Also

[pchaz](#page-6-1), [subpop\\_pchaz](#page-18-1), [pop\\_pchaz](#page-11-1)

## Examples

```
A <- pop_pchaz(Tint = c(0, 90, 1500),
  lambdaMat1 = matrix(c(0.2, 0.1, 0.4, 0.1), 2, 2) / 365,
 lambdaMat2 = matrix(c(0.5, 0.2, 0.6, 0.2), 2, 2) / 365,
 lambdaProg = matrix(c(0.5, 0.5, 0.4, 0.4), 2, 2) / 365,
 p = c(0.8, 0.2),
timezero = FALSE, discrete_approximation = TRUE)
plot(A)
plot(A, "haz", add = TRUE)
```
plot\_diagram *Draw a state space figure*

#### Description

A figure that shows the states and the possible transitions between them.

#### Usage

```
plot_diagram(
 A,
 B,
 A_subgr_labels = "",
 B_subgr_labels = "",
 which = c("Both", "Experimental", "Control"),
 treatment_labels = c("Experimental", "Control"),
```

```
colors = "default",
  show.rate = TRUE
\mathcal{L}
```
## Arguments

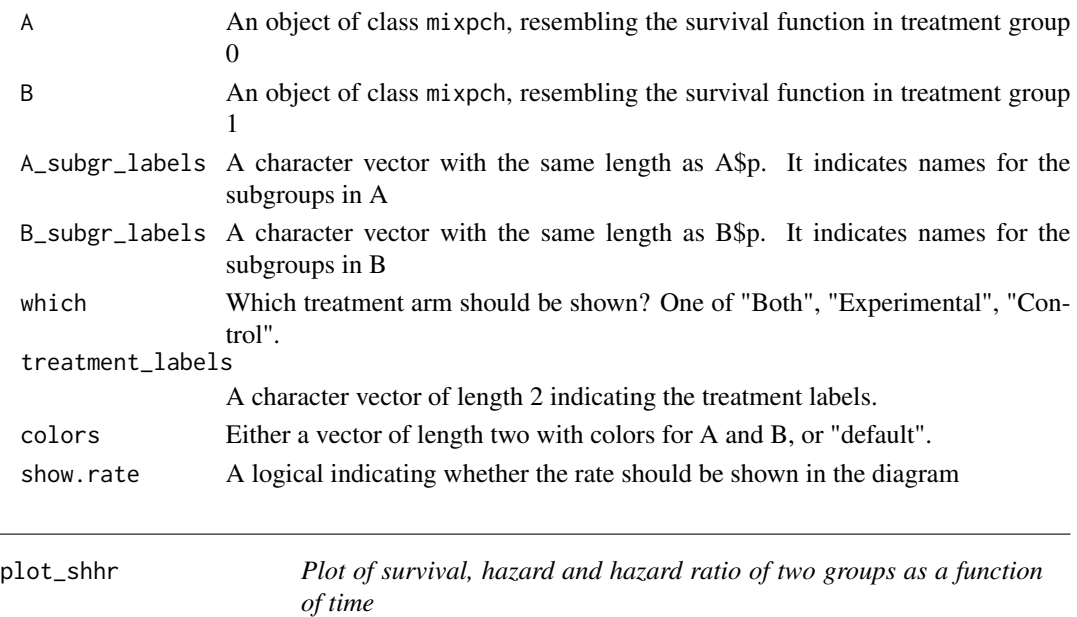

## Description

A convenience function that uses the generic plot function in the nph package to plot the three functions in a layout of 3 columns and 1 row.

## Usage

plot\_shhr(A, B, main = "", xmax = NULL, ymax\_haz = NULL, ymax\_hr = NULL)

## Arguments

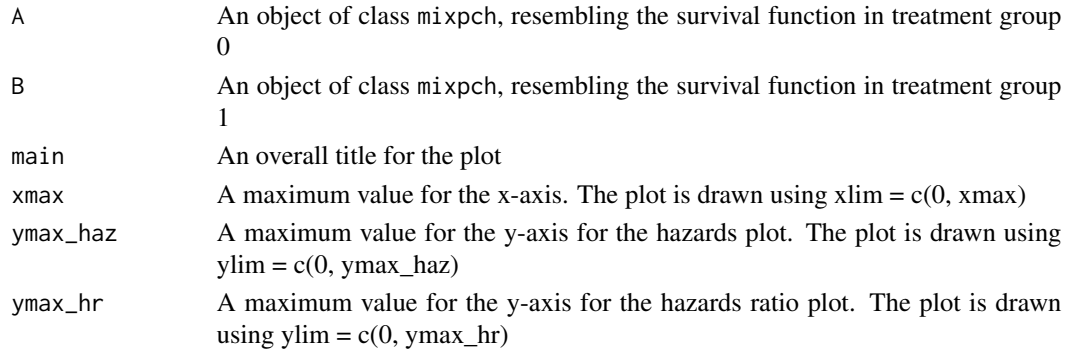

## <span id="page-10-0"></span>Description

A figure that shows the composition of the population under study though time

## Usage

```
plot_subgroups(
 A,
 B,
  colors = "default",
 max_time = max(A$Tint),
 position = c("stack", "fill"),
  title = ""
)
```
## Arguments

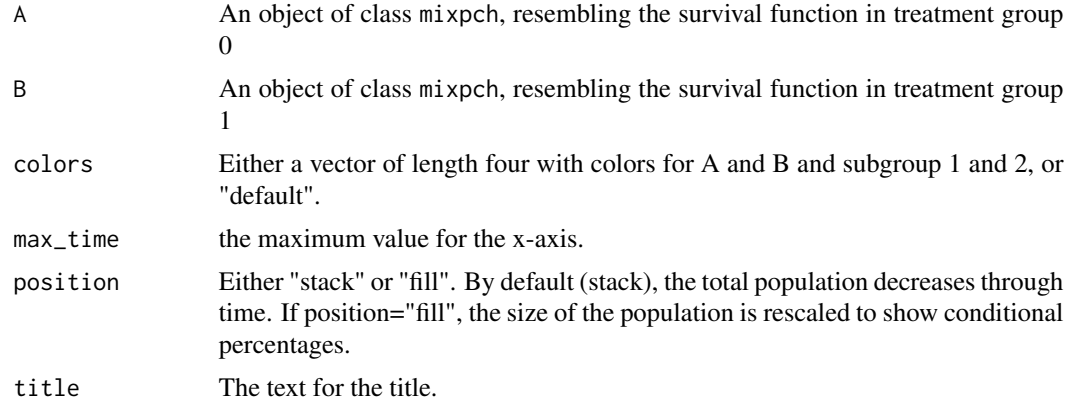

## Author(s)

Robin Ristl, <robin.ristl@meduniwien.ac.at>, Nicolas Ballarini

#### See Also

[pop\\_pchaz](#page-11-1)

```
A \leq pop_pchaz(Tint = c(0, 90, 365),
 lambdaMat1 = matrix(c(0.2, 0.1, 0.4, 0.1), 2, 2) / 365,
 lambdaMat2 = matrix(c(0.5, 0.2, 0.6, 0.2), 2, 2) / 365,lambdaProg = matrix(c(0.5, 0.5, 0.4, 0.4), 2, 2) / 365,
```

```
p = c(0.8, 0.2),
timezero = FALSE, discrete_approximation = TRUE)
B \leq -pop_{\text{polar}}(Tint = c(0, 90, 365),lambdaMat1 = matrix(c(0.2, 0.1, 0.4, 0.1), 2, 2) / 365,lambdaMat2 = matrix(c(0.5, 0.1, 0.6, 0.1), 2, 2) / 365,lambdaProg = matrix(c(0.5, 0.5, 0.04, 0.04), 2, 2) / 365,
p = c(0.8, 0.2),
timezero = FALSE, discrete_approximation = TRUE)
plot_subgroups(A, B, title = "position='stack'")
plot_subgroups(A, B, position='fill', title = "position='fill'")
```
<span id="page-11-1"></span>pop\_pchaz *Calculate survival for piecewise constant hazards with change after random time and mixture of subpopulations*

## Description

Calculates hazard, cumulative hazard, survival and distribution function based on hazards that are constant over pre-specified time-intervals

#### Usage

```
pop_pchaz(
  Tint,
  lambdaMat1,
  lambdaMat2,
  lambdaProgMat,
  p,
  timezero = FALSE,
  int_{control} = list(rel.tol = .Machine$double.eps^0.4, abs.tol = 1e-09),discrete_approximation = FALSE
)
```
## Arguments

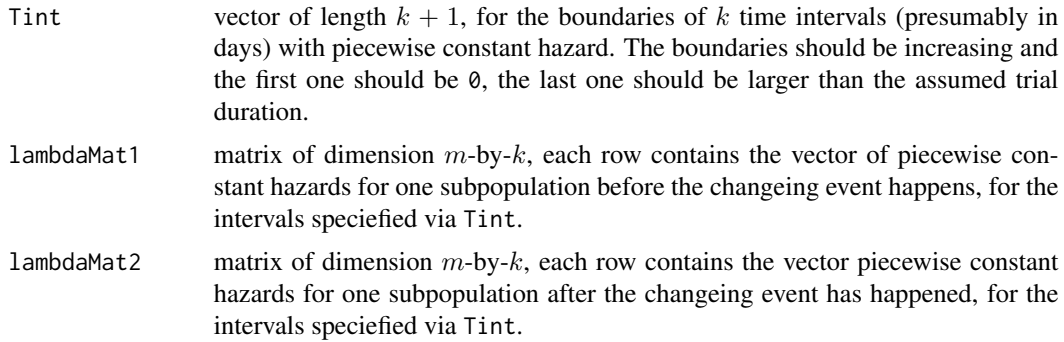

<span id="page-11-0"></span>

<span id="page-12-0"></span>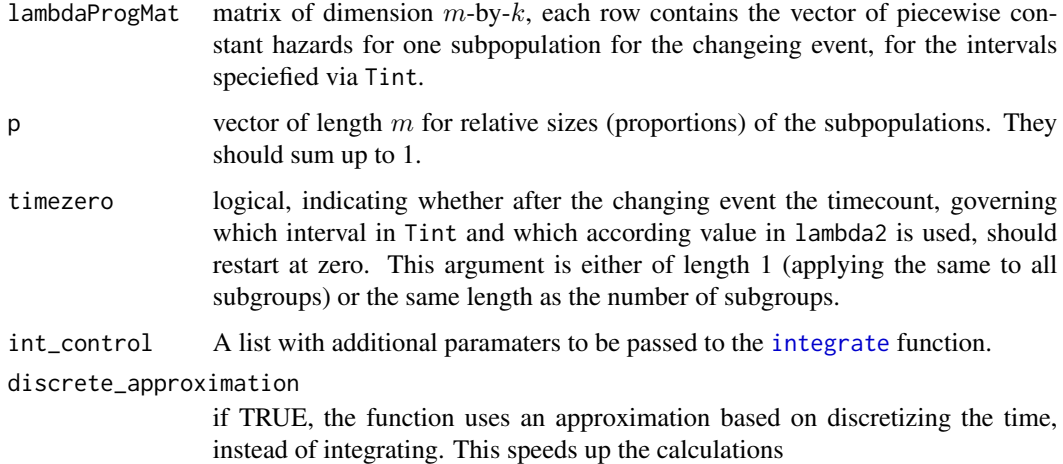

#### Details

Given m subgroups with relative sizes  $p_1, \ldots, p_m$  and subgroup-specific survival functions  $Sl(t)$ , the marginal survival function is the mixture  $S(t) = \sum_{l=1}^{m} p_l S_l(t)$ . Note that the respective hazard function is not a linear combination of the subgroup-specific hazard functions. It may be calculated by the general relation  $\lambda(t) = -\frac{dS(t)}{dt}$  $\frac{S(t)}{dt}$   $\frac{1}{S(t)}$ . In each subgroup, the hazard is modelled as a piecewise constant hazard, with the possibility to also model disease progression. Therefore, each row of the hazard rates is used in [subpop\\_pchaz](#page-18-1). See [pchaz](#page-6-1) and [subpop\\_pchaz](#page-18-1) for more details. The output includes the function values calculated for all integer time points between 0 and the maximum of Tint.

Note: this function may be very slow in cases where many time points need to be calculated. If this happens, use discrete\_approximation = TRUE.

#### Value

A list with class mixpch containing the following components:

haz Values of the hazard function.

cumhaz Values of the cumulative hazard function.

- S Values of the survival function.
- F Values of the distribution function.
- t Time points for which the values of the different functions are calculated.

#### Author(s)

Robin Ristl, <robin.ristl@meduniwien.ac.at>, Nicolas Ballarini

#### See Also

[pchaz](#page-6-1), [subpop\\_pchaz](#page-18-1), [plot.mixpch](#page-7-1)

#### Examples

```
pop_{\text{p}}chaz(Tint = c(0, 40, 100),
 lambdaMat1 = matrix(c(0.2, 0.1, 0.4, 0.1), 2, 2),lambdaMat2 = matrix(c(0.5, 0.2, 0.6, 0.2), 2, 2),lambdaProg = matrix(c(0.5, 0.5, 0.4, 0.4), 2, 2),p = c(0.8, 0.2),
timezero = FALSE, discrete_approximation = TRUE)
```
<span id="page-13-1"></span>rSurv\_conditional\_fun *Draw conditional random survival times from mixpch object.*

#### Description

Draws independent random survival times from mixpch objects conditional on observed time.

#### Usage

rSurv\_conditional\_fun(x, y)

#### Arguments

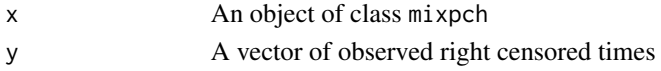

#### Details

Note that the mixpch object stores the survival function up to some time T. For random times equal or larger T, the value T is returned.

#### Value

A vector of random survival times, conditional on the observed censored times.

#### Author(s)

Robin Ristl, <robin.ristl@meduniwien.ac.at>

## See Also

[rSurv\\_fun](#page-14-1), [sample\\_fun](#page-17-1), [sample\\_conditional\\_fun](#page-15-1)

```
A \leq pop\_pchaz(Tint = c(0, 90, 1500),lambdaMat1 = matrix(c(0.2, 0.1, 0.4, 0.1), 2, 2) / 365,
lambdaMat2 = matrix(c(0.5, 0.2, 0.6, 0.2), 2, 2) / 365,lambdaProg = matrix(c(0.5, 0.5, 0.4, 0.4), 2, 2) / 365,
p = c(0.8, 0.2),
timezero = FALSE, discrete_approximation = TRUE)
rSurv\_conditional_fun(x = A, y = c(10, 15, 9, 2, 1))
```
<span id="page-13-0"></span>

<span id="page-14-1"></span><span id="page-14-0"></span>

#### Description

Draws independent random survival times from mixpch objects.

#### Usage

rSurv\_fun(n, x)

## Arguments

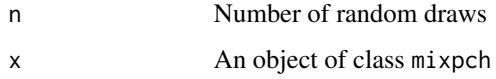

## Details

The mixpch object stores the survival function up to some time T. For random times equal or larger T, the value T is returned.

## Value

A vector of random survival times.

#### Author(s)

Robin Ristl, <robin.ristl@meduniwien.ac.at>

## See Also

[rSurv\\_conditional\\_fun](#page-13-1), [sample\\_fun](#page-17-1), [sample\\_conditional\\_fun](#page-15-1)

```
A \leq pop_pchaz(Tint = c(0, 90, 1500),
 lambdaMat1 = matrix(c(0.2, 0.1, 0.4, 0.1), 2, 2) / 365,
 lambdaMat2 = matrix(c(0.5, 0.2, 0.6, 0.2), 2, 2) / 365,lambdaProg = matrix(c(0.5, 0.5, 0.4, 0.4), 2, 2) / 365,
 p = c(0.8, 0.2),
 timezero = FALSE, discrete_approximation = TRUE)
rSurv_{min}(n = 10, x = A)
```

```
sample_conditional_fun
```
*Draw conditional survival times based on study settings*

## Description

Simulates data for a randomized controlled survival study conditional on observed interim data.

## Usage

```
sample_conditional_fun(
  dat,
 A,
 B,
  r0 = 0.5,
 eventEnd,
  lambdaRecr,
 lambdaCens,
 maxRecrCalendarTime,
 maxCalendar
)
```
## Arguments

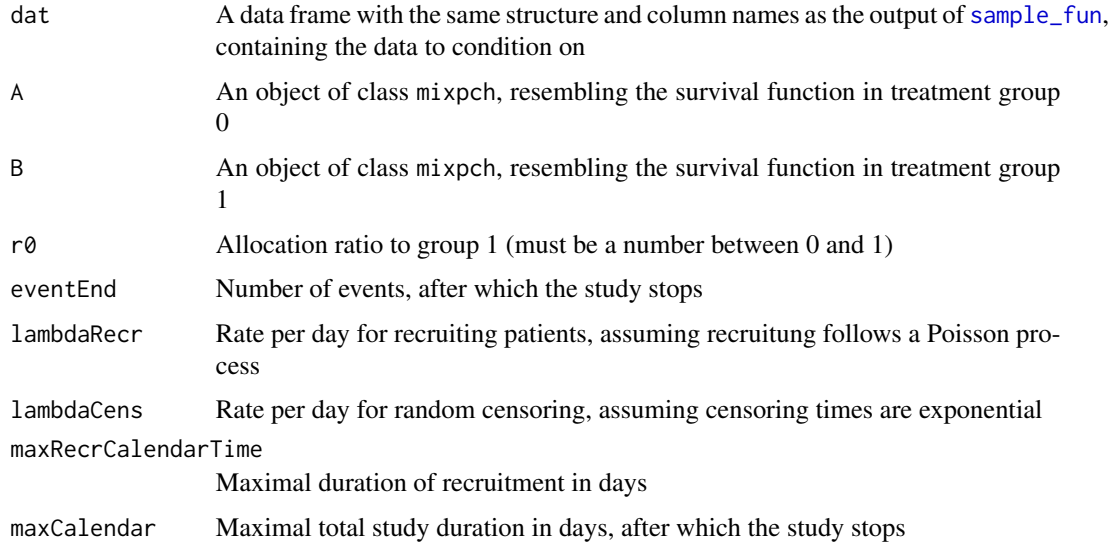

## Details

For simulating the data, patients are allocated randomly to either group (unrestricted randomization).

### <span id="page-16-0"></span>Value

A data frame with each line representing data for one patient and the following columns:

group Treatment group

inclusion Start of observation in terms of calendar time

y Observed survival/censored time

yCalendar End of observation in terms of calendar time.

- event logical, TRUE indicates the observation ended with an event, FALSE corresponds to censored times
- adminCens logical, True indicates that the observation is subject to administrative censoring, i.e. the subject was observed until the end of the study without an event.

cumEvents Cumulative number of events over calendar time of end of observation

The data frame is ordered by yCalendar

#### Author(s)

Robin Ristl, <robin.ristl@meduniwien.ac.at>

#### See Also

[rSurv\\_fun](#page-14-1), [rSurv\\_conditional\\_fun](#page-13-1), [sample\\_fun](#page-17-1)

```
A \leq pop_pchaz(Tint = c(0, 90, 1500),
  lambdaMat1 = matrix(c(0.2, 0.1, 0.4, 0.1), 2, 2) / 365,
 lambdaMat2 = matrix(c(0.5, 0.2, 0.6, 0.2), 2, 2) / 365,
 lambdaProg = matrix(c(0.5, 0.5, 0.4, 0.4), 2, 2) / 365,
 p = c(0.8, 0.2),
 timezero = FALSE, discrete_approximation = TRUE)
B \le - pop_pchaz(Tint = c(0, 90, 1500),
 lambdaMat1 = matrix(c(0.2, 0.1, 0.4, 0.1), 2, 2) / 365,lambdaMat2 = matrix(c(0.5, 0.1, 0.6, 0.1), 2, 2) / 365,lambdaProg = matrix(c(0.5, 0.5, 0.04, 0.04), 2, 2) / 365,
 p = c(0.8, 0.2),
 timezero = FALSE, discrete_approximation = TRUE)
datinterim \leq sample_fun(A, B, r0 = 0.5, eventEnd = 30, lambdaRecr = 1,
  lambdaCens = 0.25 / 365,
 maxRecrCalendarTime = 3 * 365,
 maxCalendar = 4 * 365datcond \leq sample_conditional_fun(datinterim, A, B, r0 = 0.5, eventEnd = 60,
  lambdaRecr = 1, lambdaCens = 0.25 / 365, maxRecrCalendarTime = 3 * 365,
  maxCalendar = 4 * 365
```
<span id="page-17-1"></span><span id="page-17-0"></span>

## Description

Simulates data for a randomized controlled survival study.

## Usage

```
sample_fun(
 A,
 B,
  r0 = 0.5,
 eventEnd,
 lambdaRecr,
  lambdaCens,
 maxRecrCalendarTime,
 maxCalendar
)
```
## Arguments

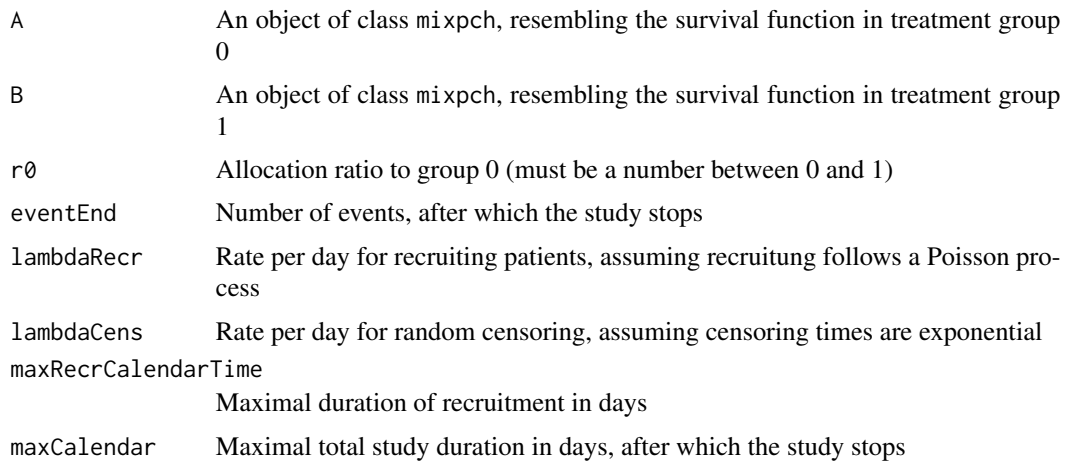

## Details

For simulating the data, patients are allocated randomly to either group (unrestricted randomization).

## Value

A data frame with each line representing data for one patient and the following columns:

group Treatment group

<span id="page-18-0"></span>inclusion Start of observation in terms of calendar time

y Observed survival/censored time

yCalendar End of observation in terms of calendar time.

- event logical, TRUE indicates the observation ended with an event, FALSE corresponds to censored times
- adminCens logical, True indicates that the observation is subject to administrative censoring, i.e. the subject was observed until the end of the study without an event.

cumEvents Cumulative number of events over calendar time of end of observation

The data frame is ordered by yCalendar

#### Author(s)

Robin Ristl, <robin.ristl@meduniwien.ac.at>

## See Also

[rSurv\\_fun](#page-14-1), [rSurv\\_conditional\\_fun](#page-13-1), [sample\\_conditional\\_fun](#page-15-1)

#### Examples

```
A <- pop\_pchaz(Tint = c(0, 90, 1500),
 lambdaMat1 = matrix(c(0.2, 0.1, 0.4, 0.1), 2, 2) / 365,
 lambdaMat2 = matrix(c(0.5, 0.2, 0.6, 0.2), 2, 2) / 365,
lambdaProg = matrix(c(0.5, 0.5, 0.4, 0.4), 2, 2) / 365,
p = c(0.8, 0.2),
timezero = FALSE, discrete_approximation = TRUE)
B \le - pop_pchaz(Tint = c(0, 90, 1500),
 lambdaMat1 = matrix(c(0.2, 0.1, 0.4, 0.1), 2, 2) / 365,lambdaMat2 = matrix(c(0.5, 0.1, 0.6, 0.1), 2, 2) / 365,lambdaProg = matrix(c(0.5, 0.5, 0.04, 0.04), 2, 2) / 365,
p = c(0.8, 0.2),
timezero = FALSE, discrete_approximation = TRUE)
plot(A)
plot(B, add = TRUE)
dat \le sample_fun(A, B, r0 = 0.5, eventEnd = 30, lambdaRecr = 0.5,
 lambdaCens = 0.25 / 365, maxRecrCalendarTime = 2 * 365,
 maxCalendar = 4 * 365
```
<span id="page-18-1"></span>subpop\_pchaz *Calculate survival for piecewise constant hazards with change after random time*

#### **Description**

Calculates hazard, cumulative hazard, survival and distribution function based on hazards that are constant over pre-specified time-intervals

## Usage

```
subpop_pchaz(
  Tint,
  lambda1,
  lambda2,
  lambdaProg,
  timezero = FALSE,
  int_control = list(rel.tol = .Machine$double.eps^0.4, abs.tol = 1e-09),
  discrete_approximation = FALSE
)
```
#### Arguments

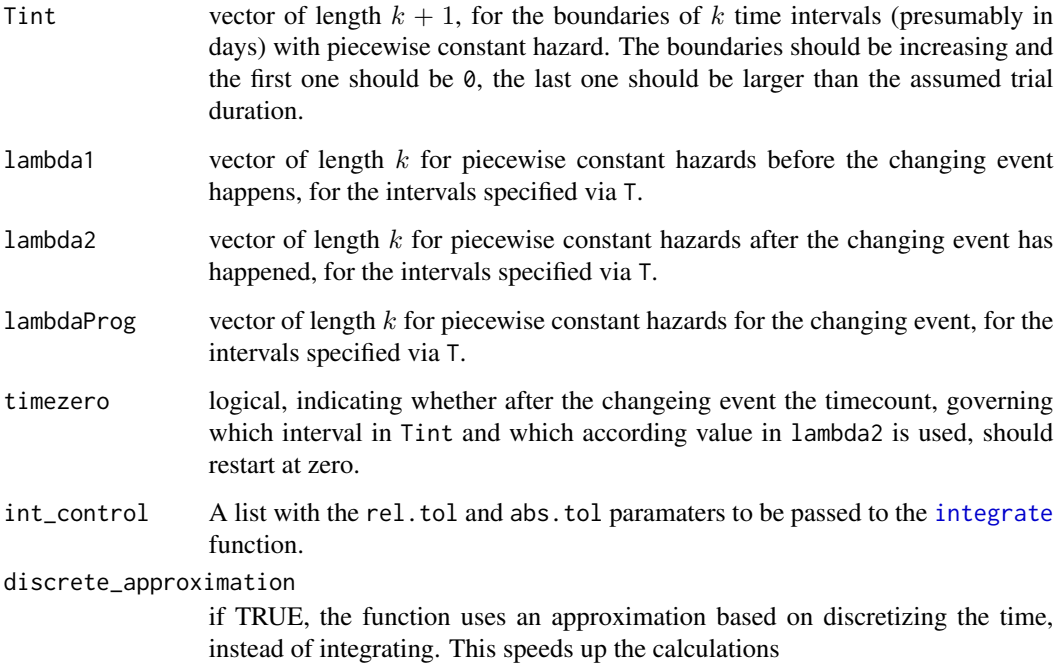

#### Details

We assume that the time to disease progression  $T_{PD}$  is governed by a separate process with hazard function  $\eta(t)$ , which does not depend on the hazard function for death  $\lambda(t)$ .  $\eta(t)$ , too, may be modelled as piecewise constant or, for simplicity, as constant over time. We define  $\lambda_{nrePD}(t)$  and  $\lambda_{postPD}(t)$  as the hazard functions for death before and after disease progression. Conditional on  $T_{PD} = s$ , the hazard function for death is  $\lambda(t|T_{PD} = s) = \lambda_{prepD}(t)I_{t\leq s} + \lambda_{postPD}(t)I_{t>s}$ . The conditional survival function is  $S(t|T_{PD} = s) = \exp(-\int_0^t \lambda(t|T_{PD} = s)ds)$ . The unconditional survival function results from integration over all possible progression times as  $S(t)$  =  $\int_0^t S(t|T_{PD} = s) dP(T_{PD} = s)$ . The output includes the function values calculated for all integer time points between 0 and the maximum of Tint. Additionally, a list with functions is also given to calculate the values at any arbitrary point  $t$ .

<span id="page-19-0"></span>

## <span id="page-20-0"></span>subpop\_pchaz 21

#### Value

A list with class mixpch containing the following components:

haz Values of the hazard function.

cumhaz Values of the cumulative hazard function.

S Values of the survival function.

F Values of the distribution function.

t Time points for which the values of the different functions are calculated.

Tint Input vector of boundaries of time intervals.

lambda1 Input vector of piecewise constant hazards before the changing event happen.

lambda2 Input vector of piecewise constant hazards after the changing event happen.

lambdaProg Input vector of piecewise constant hazards for the changing event.

funs A list with functions to calculate the hazard, cumulative hazard, survival, and cdf over arbitrary continuous times.

## Author(s)

Robin Ristl, <robin.ristl@meduniwien.ac.at>, Nicolas Ballarini

## See Also

[pchaz](#page-6-1), [pop\\_pchaz](#page-11-1), [plot.mixpch](#page-7-1)

```
subpop\_pchaz(Tint = c(0, 40, 100), lambda1 = c(0.2, 0.4), lambda2 = c(0.1, 0.01),lambdaProg = c(0.5, 0.4),timezero = FALSE, discrete_approximation = TRUE)
subpop_pchaz(Tint = c(0, 40, 100), lambda1 = c(0.2, 0.4), lambda2 = c(0.1, 0.01),
lambdaProg = c(0.5, 0.4), timezero = TRUE, discrete_approximation = TRUE)
```
# <span id="page-21-0"></span>Index

integrate, *[13](#page-12-0)*, *[20](#page-19-0)*

logrank.maxtest, [2,](#page-1-0) *[6](#page-5-0)* logrank.test, *[4](#page-3-0)*, [4](#page-3-0)

m2r, [6](#page-5-0)

nph\_gui, [7](#page-6-0)

pchaz, [7,](#page-6-0) *[9](#page-8-0)*, *[13](#page-12-0)*, *[21](#page-20-0)* plot.mixpch, *[8](#page-7-0)*, [8,](#page-7-0) *[13](#page-12-0)*, *[21](#page-20-0)* plot\_diagram, [9](#page-8-0) plot\_shhr, [10](#page-9-0) plot\_subgroups, [11](#page-10-0) pop\_pchaz, *[8,](#page-7-0) [9](#page-8-0)*, *[11](#page-10-0)*, [12,](#page-11-0) *[21](#page-20-0)* print.wlogrank *(*logrank.test*)*, [4](#page-3-0) print.wlogrank\_max *(*logrank.maxtest*)*, [2](#page-1-0)

rSurv\_conditional\_fun, [14,](#page-13-0) *[15](#page-14-0)*, *[17](#page-16-0)*, *[19](#page-18-0)* rSurv\_fun, *[14](#page-13-0)*, [15,](#page-14-0) *[17](#page-16-0)*, *[19](#page-18-0)*

sample\_conditional\_fun, *[14,](#page-13-0) [15](#page-14-0)*, [16,](#page-15-0) *[19](#page-18-0)* sample\_fun, *[14](#page-13-0)[–17](#page-16-0)*, [18](#page-17-0) subpop\_pchaz, *[8,](#page-7-0) [9](#page-8-0)*, *[13](#page-12-0)*, [19](#page-18-0)